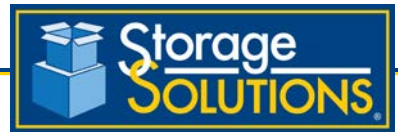

## **How to Make an Online Payment**

Storage Solutions offers you the ability to make payments from virtually anywhere using the FREE online payment system. All you need is Internet access, your Unit and Access Code information, and a credit card for billing.

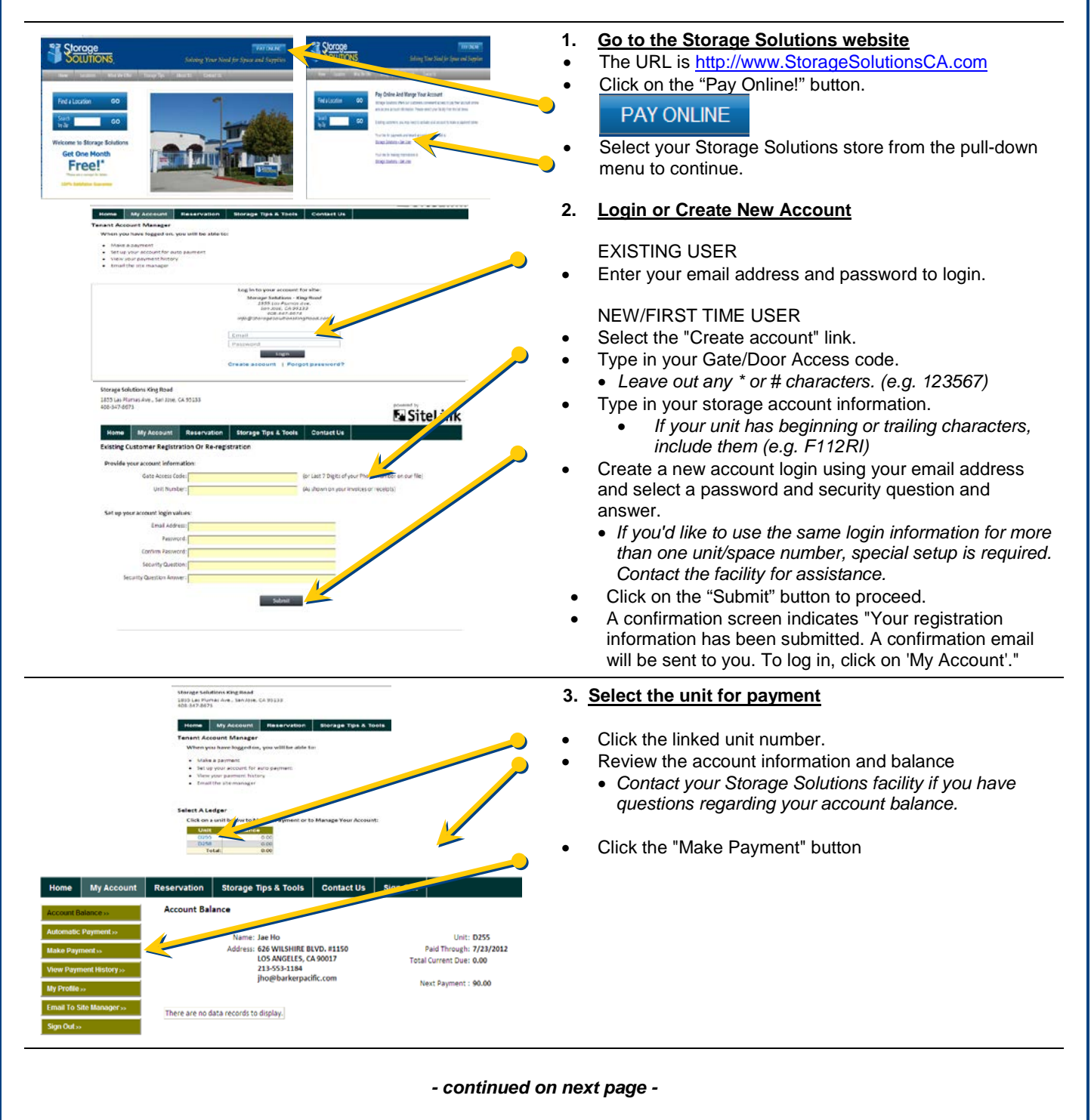

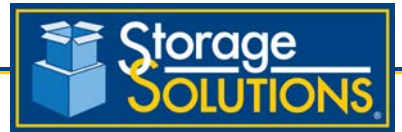

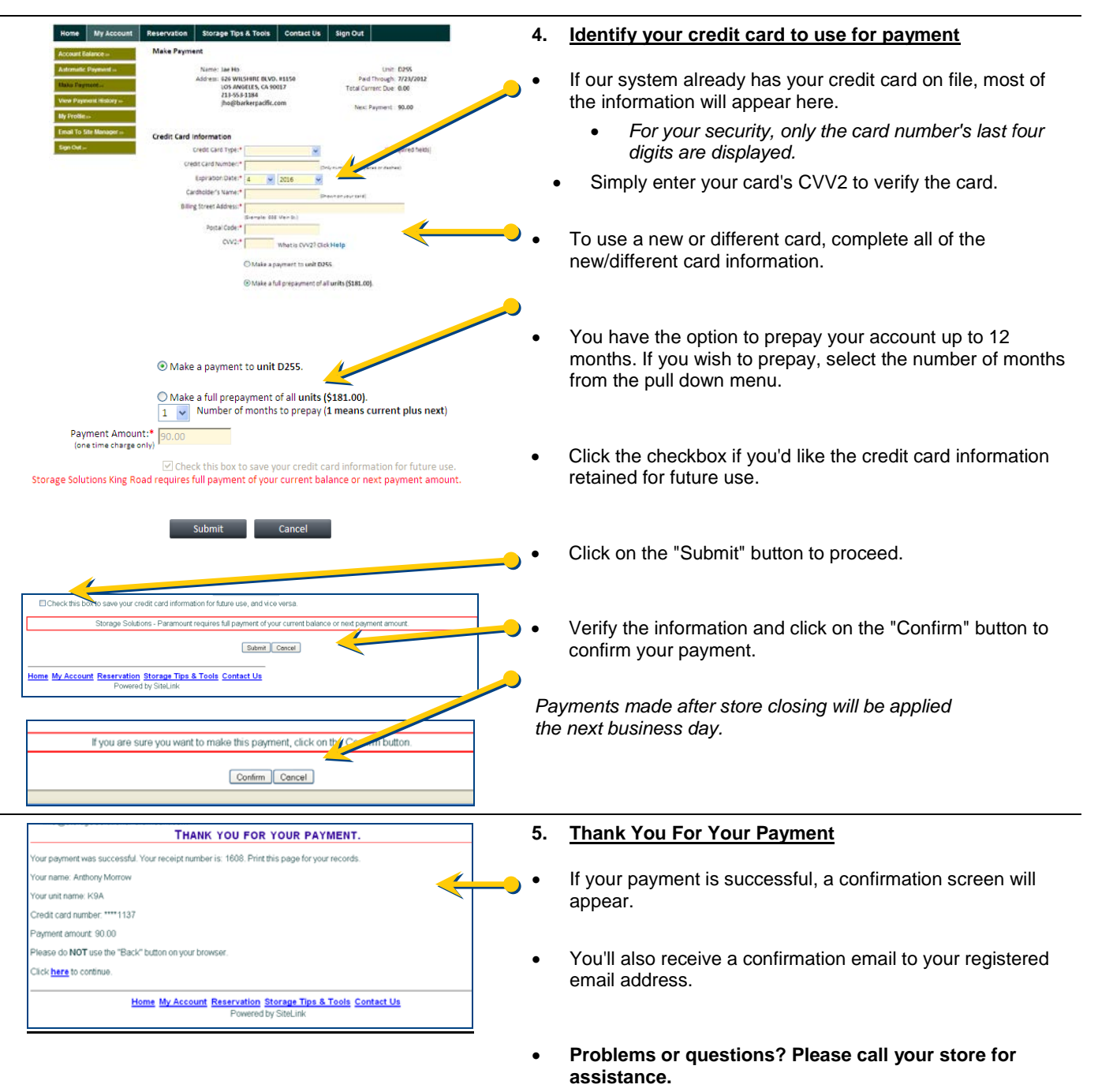